## Live For Seed Commands By Jonathon Provost

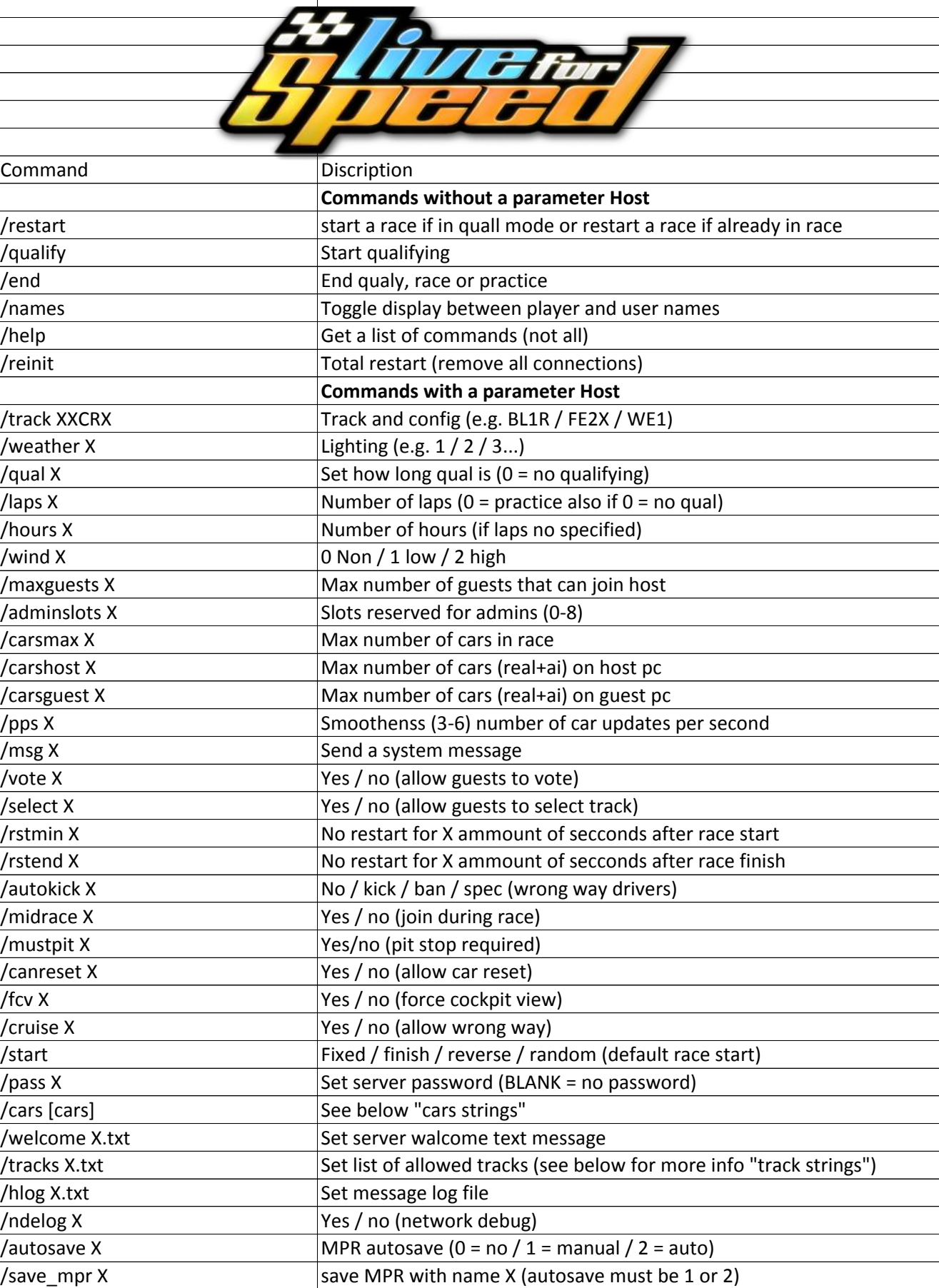

Live For Speed Commands By Jonathon Provost 1

## Live For Seed Commands By Jonathon Provost

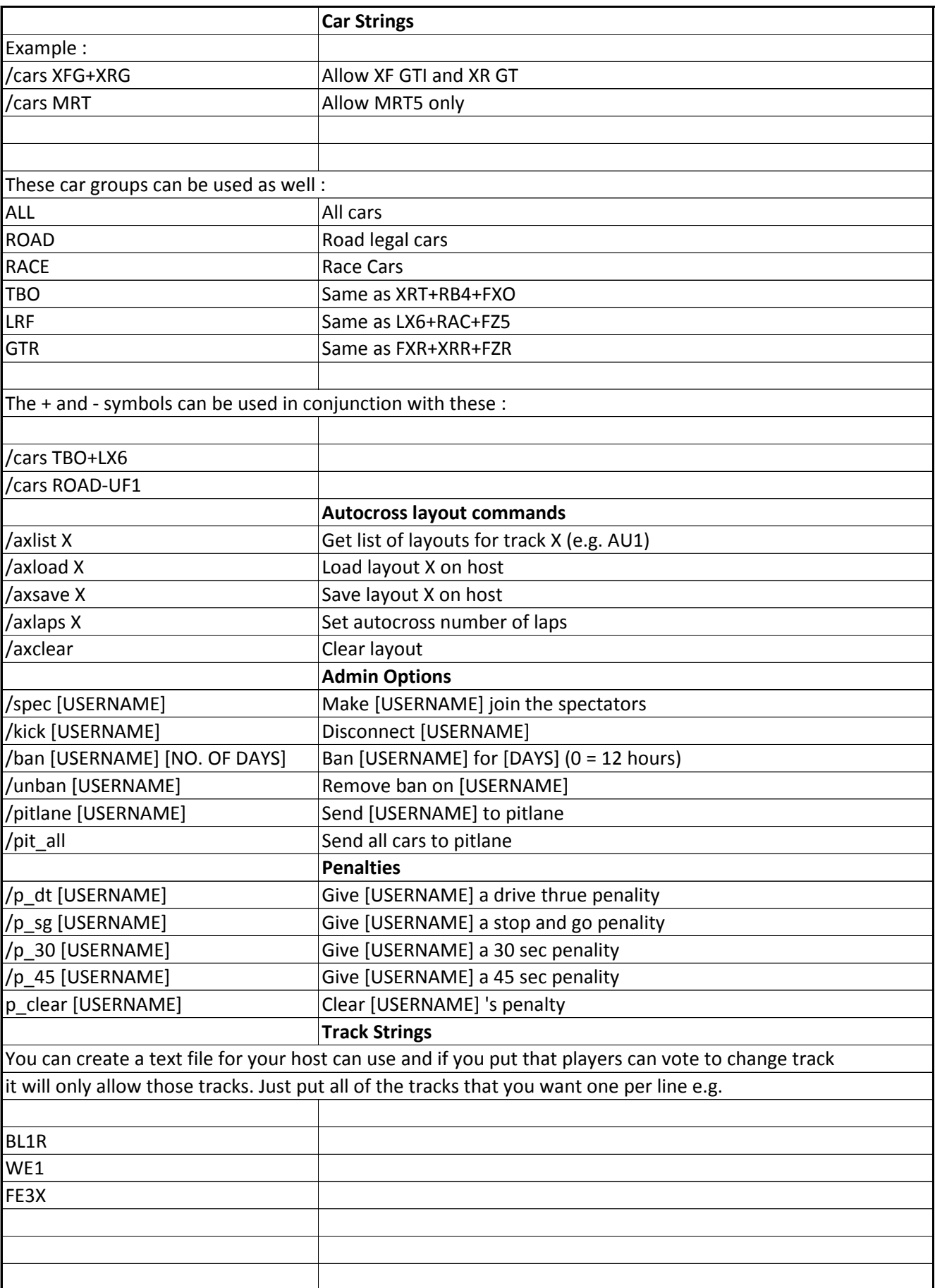

## Live For Seed Commands

By Jonathon Provost

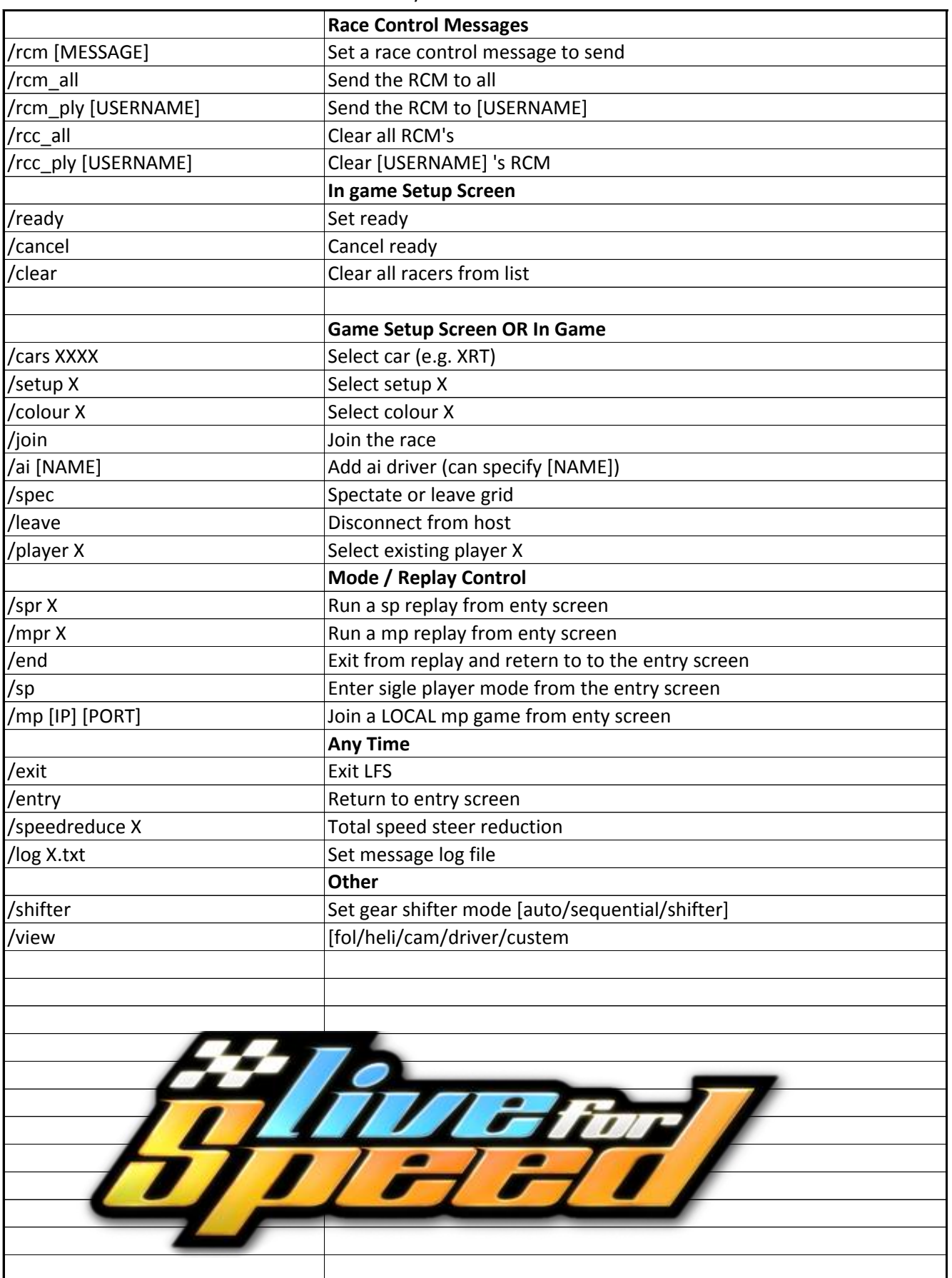